# Two's complement representation

#### **hexadecimal**

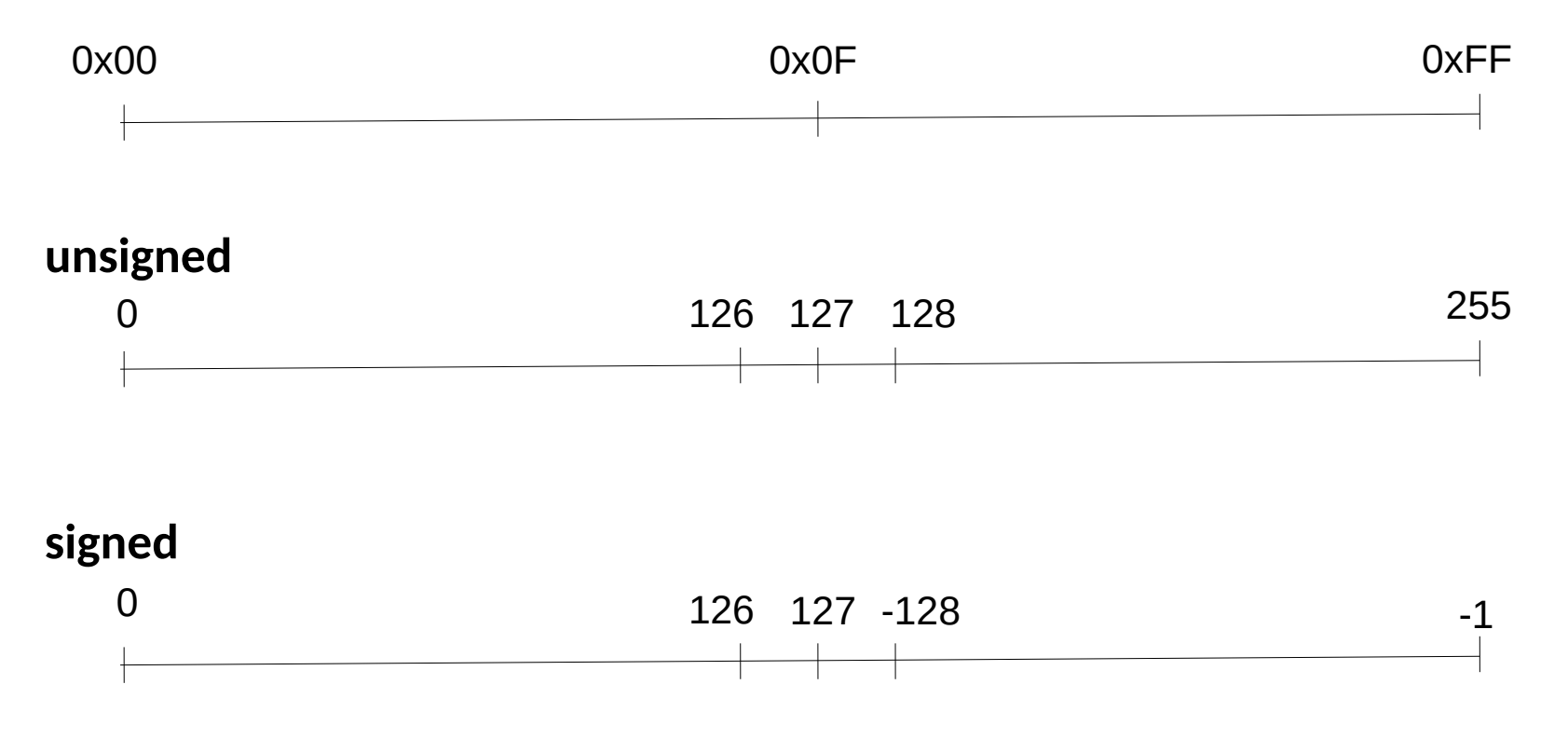

In case of wrap-around :

 $-$  signed : 255+1=0

 $-$  unsigned : 127+1=-128 and  $-128+1 = 127$ 

# Exercise 1- explanation

int offset, len ; // signed integers

 $\prime^*$  first check that both offset and len are positives  $\prime\prime$ 

```
if (offset < 0 \vert\vert len <= 0)
```

```
 return -EINVAL;
```
...

```
\prime* if offset + len exceeds the MAXSIZE threshold, or in case of overflow,
   return an error code */
```
**offset and len are both signed positive values and signed integer overflow is an undefined behavior**

 **=> offset + len <0 is not expected to happen, this check is removed by the optimizer !**

if ((offset + len > MAXSIZE) || <del>(offset + len < 0)</del>

return -EFBIG // offset + len does overflow

 $\prime$ \* assume from now on that len + offset did not overflow  $\ldots$  \*/

**offset + len can be a negative value ...**

## Exercise 1- possible corrections

1) See the corresponding [CERT secure coding pattern](https://wiki.sei.cmu.edu/confluence/display/c/INT32-C.+Ensure+that+operations+on+signed+integers+do+not+result+in+overflow)

2) used unsigned integers (no undefined behaviors, always wrap-arround)

3) use compiler options to enfore wrap-aroud : *-fno-strict-overflow* and *-f-wrapv*

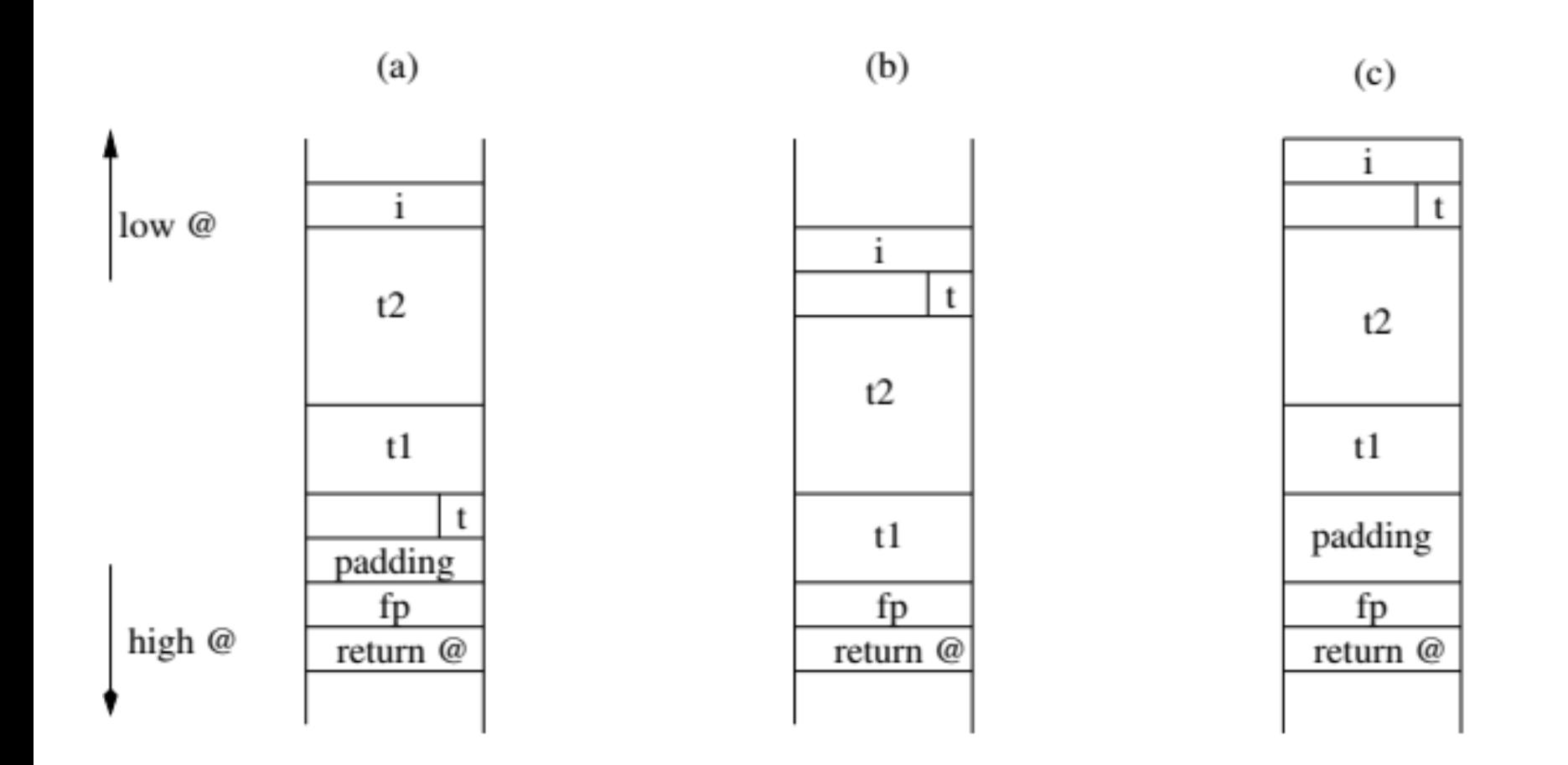

```
typedef struct {void (*f)(void);} st;
void nothing (){ printf("Nothing\n"); }
```

```
int main(int argc , char * argv [])
\{ st * p1:
char *p2;
p1=(st*) malloc(sizeof(st));
p1 ->f=& nothing;
free(p1);p2=malloc(strlen(argv [1])); – p2 may point to the memory cell just freed
strcpy(p2, argy [1]); - this cell is initialized with a user input
p1 - f();
return 0;}
```
#### **=> arbitrary code execution ! (see next Lab)**

#### Assigning pointers to NULL when they are freed ?

- Apply this solution to the previous example
- Explain why this solution may not work in case of compiler optimization
	- Assignment p1=null may be suppressed if p1 is not re-used (but one of its aliases is)
- Explain why this solution is not complete
	- Pointer aliases are not set to NULL
- Propose a more complete solution
	- Use a static alias detection analysis (pb : undecidable, overapproximation)
	- Runtime garbage collection (pb : efficiency issues?)

```
suserName = s POST["user"];
$command = 'ls -l /home/' . $userName;
system($command);
```
Explain and correct the security weaknesses of this code ? Possible input: ;rm -rf /

=> assigns to \$command: ls -l /home/;rm -rf /

### Exercise 4 - correction

- **Black listing** : check for occurrences of dangerous characters (e.g, ; | &)
- White listing with a regular expression  $^{\circ}$ [a-z0-9 -]{3,15}\$
- [https://unix.stackexchange.com/questions/15](https://unix.stackexchange.com/questions/157426/what-is-the-regex-to-validate-linux-users) [7426/what-is-the-regex-to-validate-linux-users](https://unix.stackexchange.com/questions/157426/what-is-the-regex-to-validate-linux-users)

#### Exercise 4 - Example

```
static bool is valid name (const char *name)
\frac{1}{2} /* * User/group names must match [a-z ][a-z0-9 -]*[$] */
 if ((\sqrt{0}) == *name) | |
 !((('a' <= 'name) \& (('z' >= 'name)) | ('-' == 'name))) return false; 
} 
while ('\0' != *+-name) {
if (!(( ('a' <= *name) \&& ('z' >= *name) ) | |
   ( ('0' <= *name) & ( ('9' >= *name) ) || (' ' == *name) ||
   ('-' == *name) || ( ('\$' == *name) \&& ('\0' == *(name + 1)) )) {
    return false; } } 
return true; }
```
(assuming the input size has been checked beforehand)

# Exercise 5 question 1

- os.mkdir(*path*[, *mode*]) : Create a directory named *path* with numeric mode *mode*. The default *mode* is 0777 (octal). If the directory already exists, [OSError](https://docs.python.org/2/library/exceptions.html#exceptions.OSError) is raised.
- Possible caveats:
	- mkdir is a potentialy dangerous operation
	- Defaults permissions are not necessarily known
	- 0777 gives very liberal permissions (**drwxrwxrwx**)

# Exercise 5 question 2

What is the security issue in this code ?

def makeNewUserDir(username): if invalidUsername(username):  *#avoid CWE-22 and CWE-78* print('Usernames cannot contain invalid characters') return False try: raisePrivileges() os.mkdir('/home/' + username) lowerPrivileges() except OSError: print('Unable to create new user directory for user:' + username) return False return True

- May end with high priviledges set
- Beware of the permissions

# Exercise 5 question 3

https://cwe.mitre.org/data/definitions/732.html

function createUserDir(\$username){ \$path = '/home/'.\$username; if(!mkdir(\$path)){ return false;} if(!chown(\$path,\$username)){rmdir(\$path); return false;} return true;}

- the directory is created with permissions 0777

- changing the owner does not change the rights (any user may still read/write/execute in the directory) - no verification of the username

# chown()

<http://pubs.opengroup.org/onlinepubs/7908799/xsh/chown.html> **NAME** chown - change owner and group of a file **SYNOPSIS** #include [<sys/types.h>](http://pubs.opengroup.org/onlinepubs/7908799/xsh/systypes.h.html) #include [<unistd.h>](http://pubs.opengroup.org/onlinepubs/7908799/xsh/unistd.h.html) int chown(const char \**path*, uid\_t *owner*, gid\_t *group*);

#### **RETURN VALUE**

Upon successful completion, 0 is returned. Otherwise, -1 is returned and *errno* is set to indicate the error. If -1 is returned, no changes are made in the user ID and group ID of the file.

#### **ERRORS**

The *chown()* function will fail if:

[EACCES] Search permission is denied on a component of the path prefix.

[ELOOP] Too many symbolic links were encountered in resolving *path*.

[ENAMETOOLONG] The length of the *path* argument exceeds {PATH\_MAX} or a pathname component is longer than {NAME\_MAX}.

[ENOTDIR] A component of the path prefix is not a directory.

[ENOENT] A component of *path* does not name an existing file or *path* is an empty string.

[EPERM] The effective user ID does not match the owner of the file, or the calling process does not have appropriate privileges.

[EROFS] The named file resides on a read-only file system.

int get\_and\_verify\_password(char \*real\_password) { int result;

```
 char *user_password[64];
```
 get\_password\_from\_user\_somehow(user\_password, sizeof(user\_password)); result = !strcmp(user\_password, real\_password); memset(user\_password, 0, strlen(user\_password));

return result;

}

```
https://www.safaribooksonline.com/library/view/secure-programming-cookbook/
0596003943/ch13s02.html
```
Declare password as *volatile*, encode memset operation by hand, use special functions like SecureZeroMemory() (on Windows)